# **aroTHERM pure hybride open verdeler WH40**

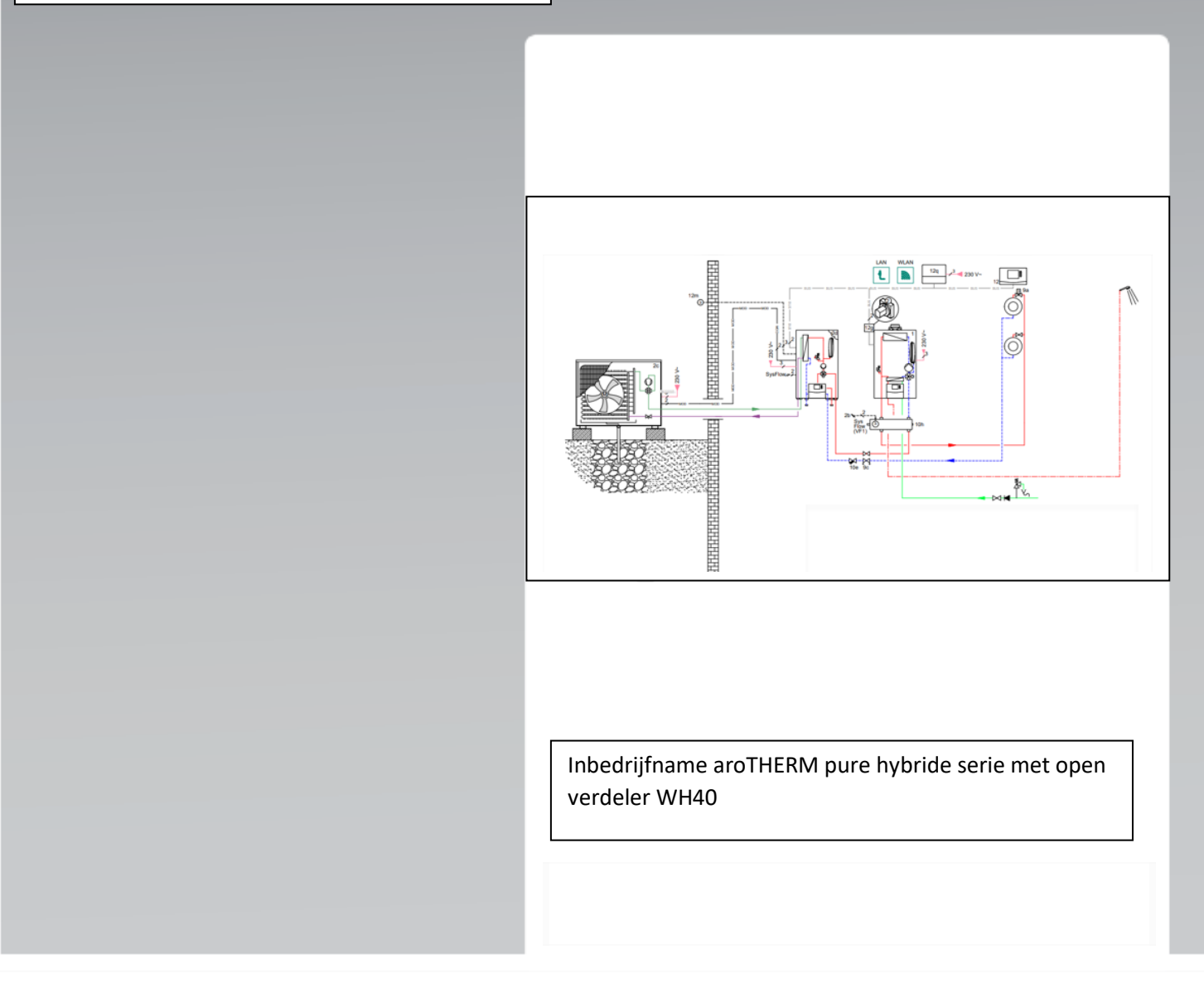

### **Veiligheid.**

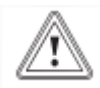

#### **Algemene veiligheidsinstructies.**

Door foute bediening kunt u zichzelf en anderen in gevaar brengen en materiële schade veroorzaken. Lees de handleidingen en alle andere documenten die van toepassing zijn zorgvuldig na, vooral het hoofdstuk "Veiligheid" en de waarschuwingen. Voer alleen de werkzaamheden uit waarover deze gebruiksaanwijzing aanwijzingen geeft.

▶ Neem de betreffende nationale en internationale wetten, normen en richtlijnen in acht.

▶ Neem bij de planning en installatie en latere bediening absoluut alle installatie- en gebruikershandleiding in acht die voor het product, de accessoires of voor een andere componenten werden opgesteld.

▶ De uitvoeringsverantwoordelijkheid ligt bij de bevoegde ondernemer.

▶ Voer een volledige en deskundige installatie en ingebruikneming uit, zoals in de handleidingen van de componenten gedetailleerd is beschreven.

▶ Deze gids is geen vervanging van de handleiding.

#### **Het systeem in gebruik nemen.**

#### **Geselecteerde aanwijzingen/maatregelen**

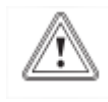

▶ Systeemregelaar VRC 720 in de woonkamer monteren, instellen als kamerthermostaat en het afgiftesysteem in de woonkamer mag niet worden nageregeld. Dus radiatoren zonder radiatorknoppen en vloerverwarming zonder mengverdeler.

▶ Geschikt voor aroTHERM pure VWL 45/7.2 en VWL 65/ 7,2.

▶ aroTHERM pure VWL 45/7.2Minimale volumestroom warmtepomp 440l/h en maximale volumestroom 740l/h

▶aroTHERM pure VWL 65/7.2: Minimale volumestroom warmtepomp 440 l/h en maximale volumestroom 1060 l/h

▶Toepasbaar met Vaillant hr-ketel met eBUS aansluiting.

▶ Als de minimale inhoud van het verwarmingssysteem van 50 liter niet gewaarborgd kan worden dan een seriebuffervat toepassen om aan de minimale systeeminhoud van 50 liter te voldoen.

▶ Alleen in samenspraak en goedkeuring met en door VGNL TPA afdeling.

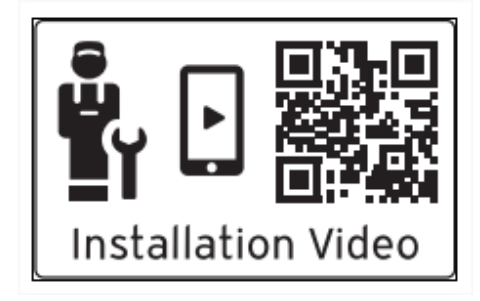

▶ Scan de weergegeven code met uw smartphone om meer informatie over de installatie te ontvangen. ◁ U wordt naar installatievideo's geleid.

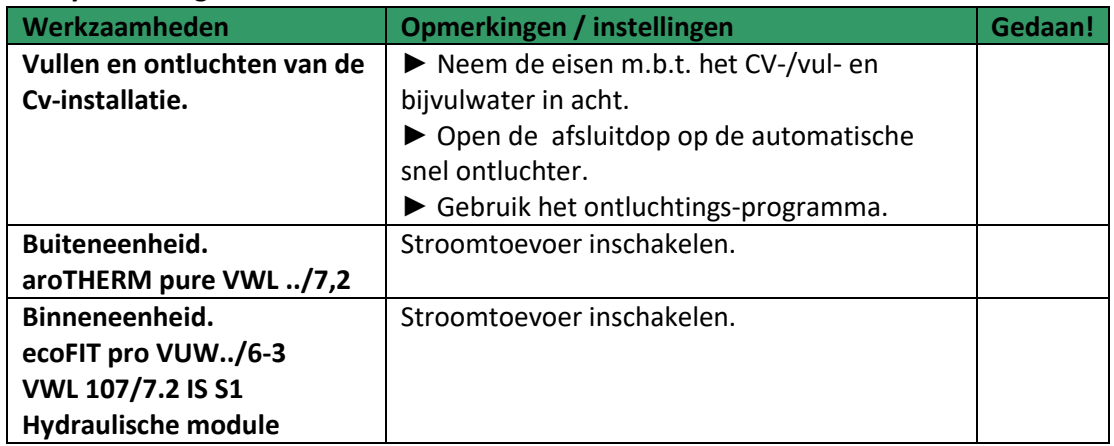

#### **Het systeem in gebruik nemen**

#### **F-gassen handelingen**

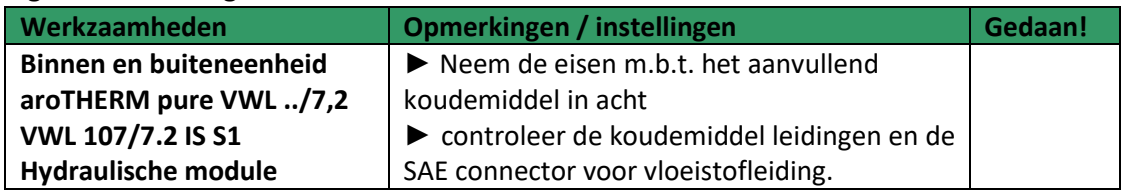

#### **De ModBUS controleren**

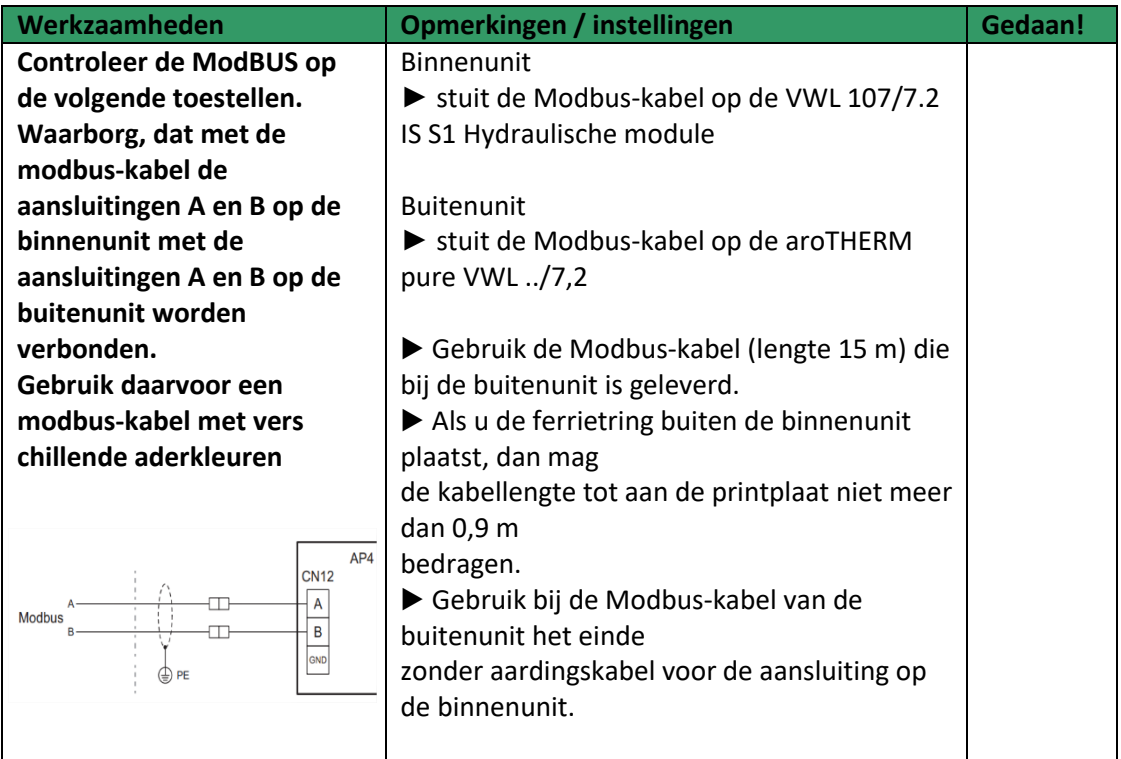

#### **De eBUS controleren**

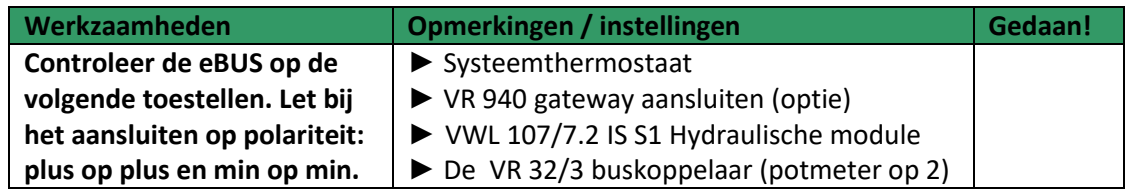

## **Inbedrijfnamechecklist.**

 $\frac{3}{\omega\cdot\omega}$  .

Zodra de systeemregelaar van stroom worden voorzien, start de installatie-assistent.

#### **VWL 107/7,2 IS 1S Hydraulische module**

#### **Menu → Instellingen → Installateursniveau → Installatieassistent**

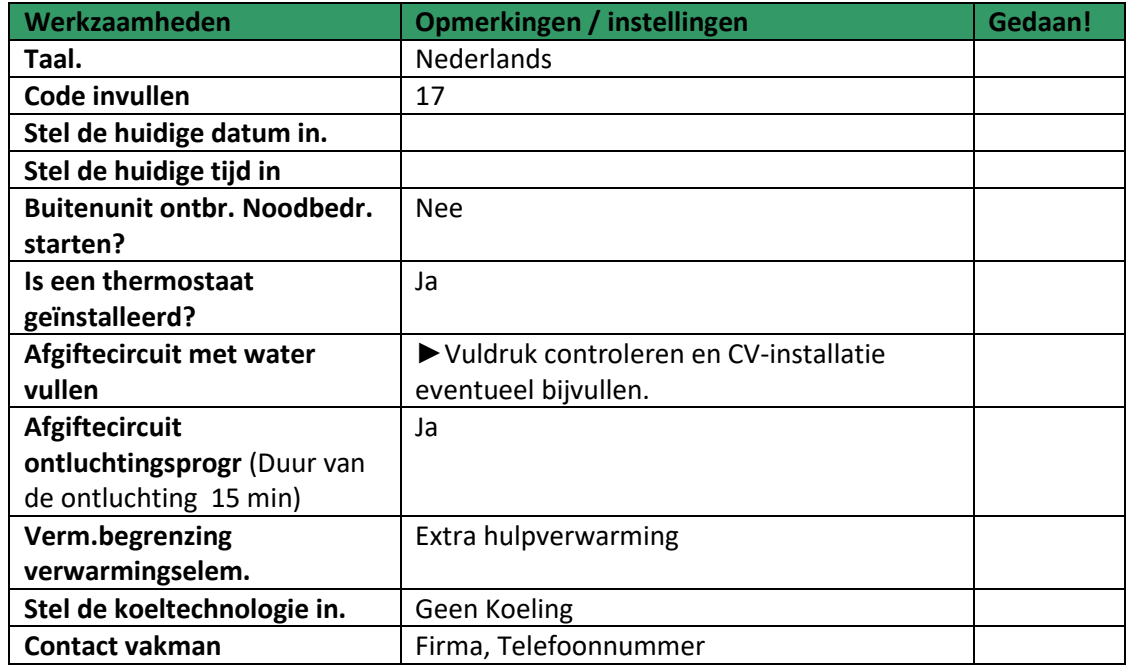

#### **Menu → Instellingen →Installateursniveau → Diagnosecodes → 200 - 299**

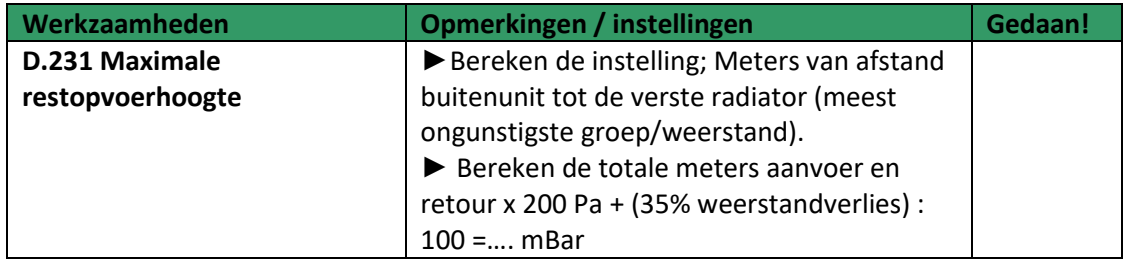

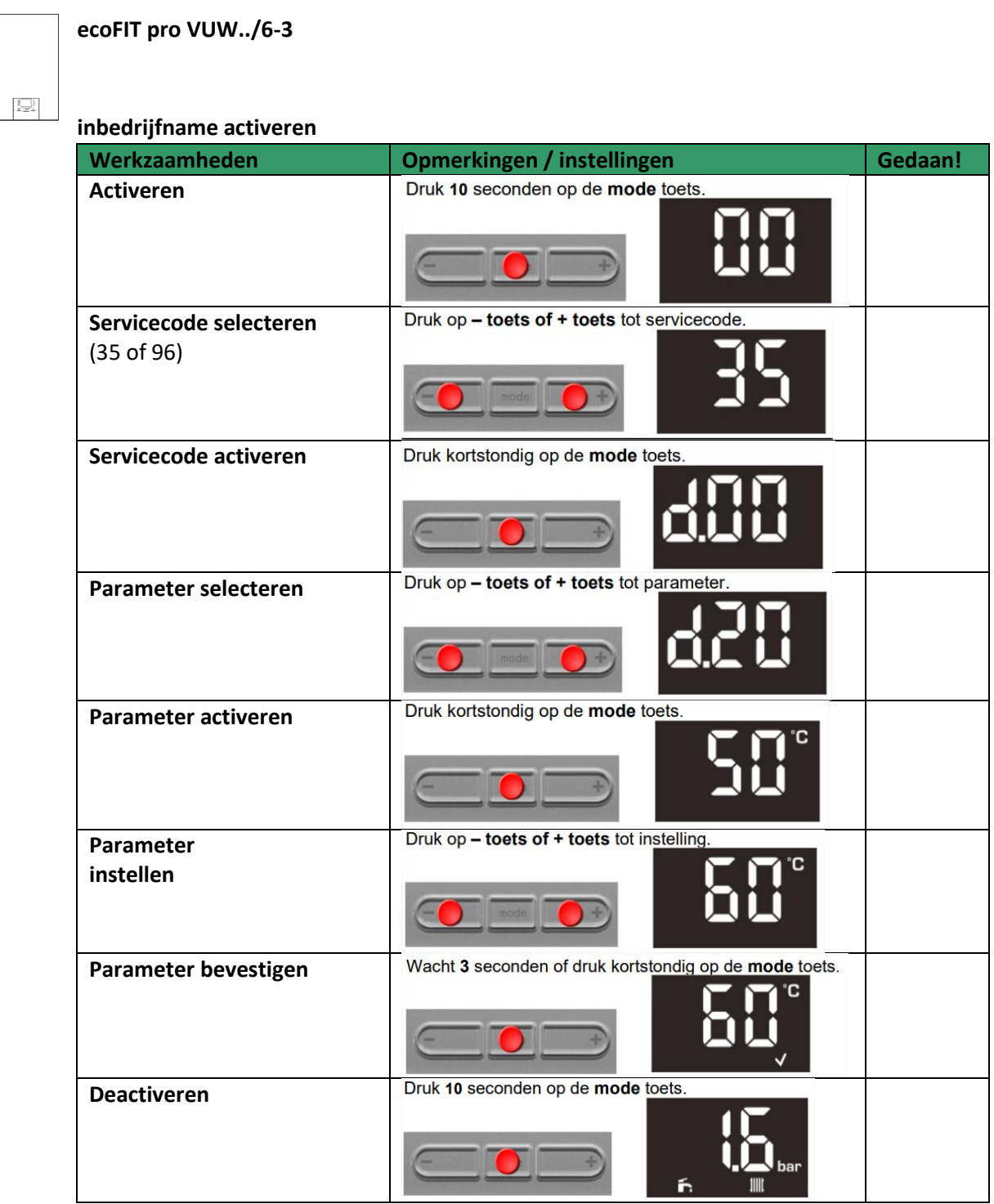

\_\_\_\_\_\_\_\_\_\_\_\_\_\_\_\_\_\_\_\_\_\_\_\_\_\_\_\_\_\_\_\_\_\_\_\_\_\_\_\_\_\_\_\_\_\_\_\_\_\_\_\_\_\_\_\_\_\_\_\_\_\_\_\_\_\_\_\_\_\_\_\_\_\_\_\_\_\_\_\_\_\_

#### **Instelbare parameters**

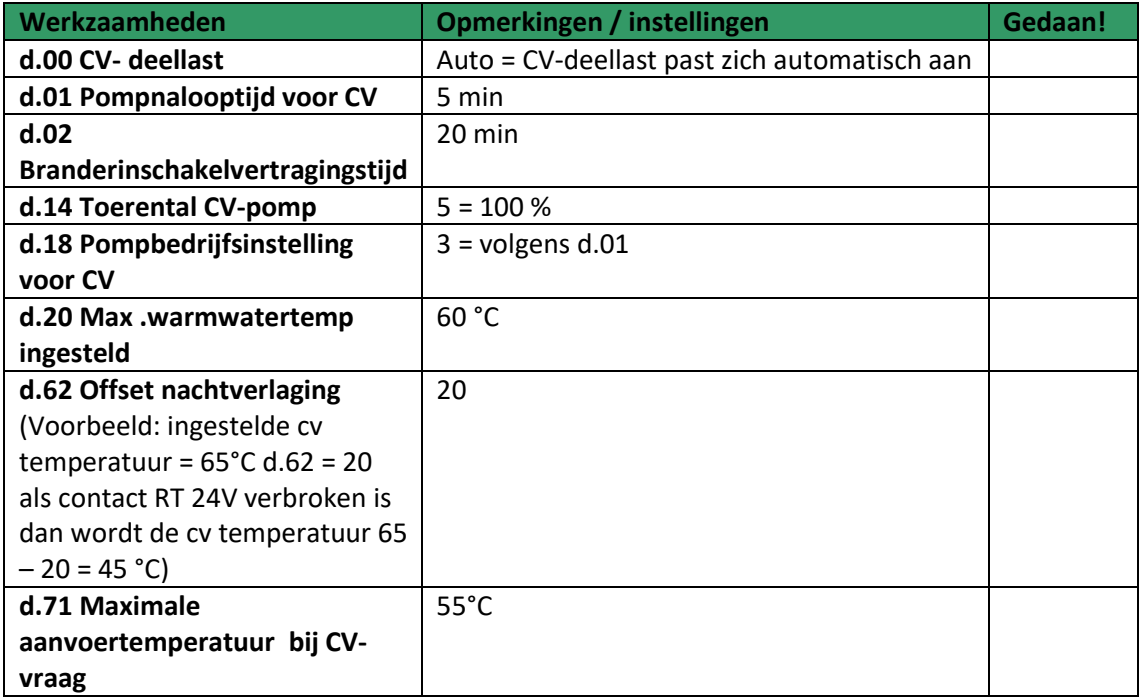

#### **sensoCOMFORT VRC 720**

**Start instal. ass.**

 $\Box$ 

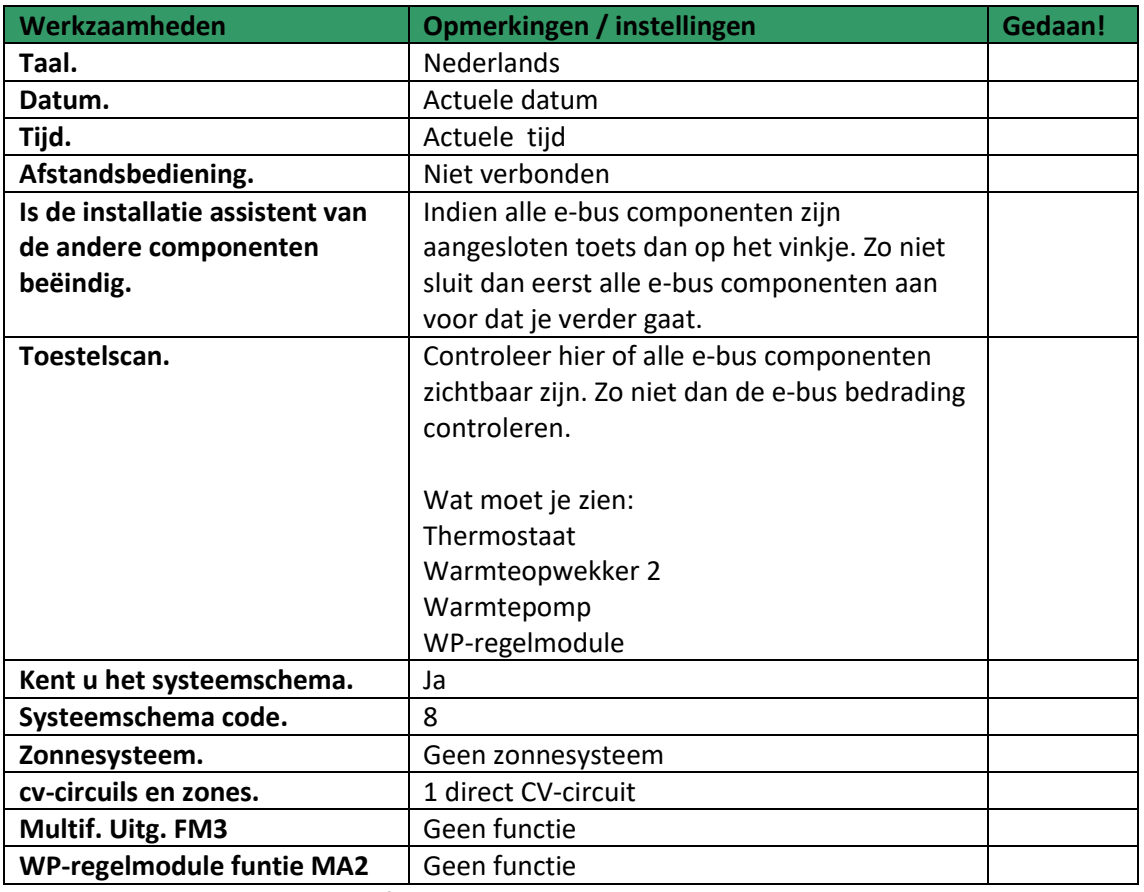

\_\_\_\_\_\_\_\_\_\_\_\_\_\_\_\_\_\_\_\_\_\_\_\_\_\_\_\_\_\_\_\_\_\_\_\_\_\_\_\_\_\_\_\_\_\_\_\_\_\_\_\_\_\_\_\_\_\_\_\_\_\_\_\_\_\_\_\_\_\_\_\_\_\_\_\_\_\_\_\_\_\_

Scrol nu naar de installatieconfiguratie

#### **Instellingen → installatieniveau → installatieconfiguratie → installatie**

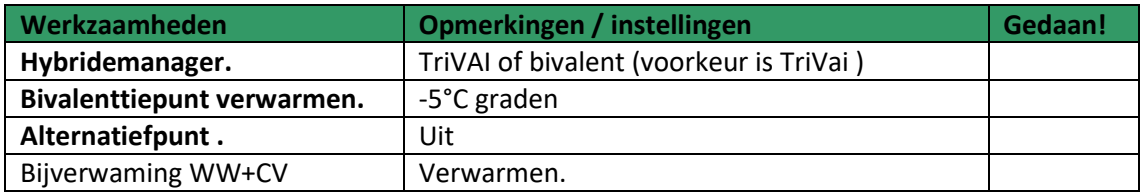

Scrol nu naar circuit 1

#### **Instellingen → installatieniveau → installatieconfiguratie → Circuit 1**

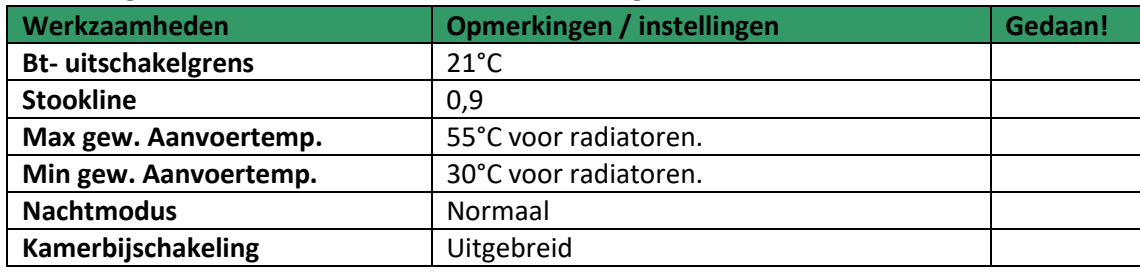

Scrol nu naar zone 1

#### **Instellingen → installateursniveau → installatieconfiguratie → Zone 1**

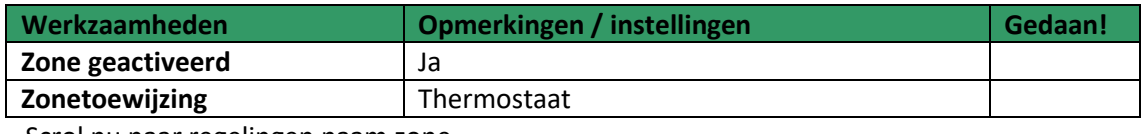

Scrol nu naar regelingen naam zone

#### **Regelingen →zone**

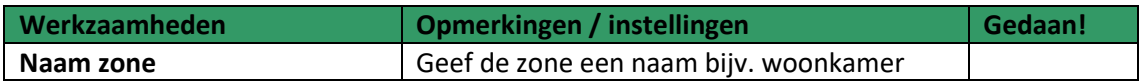

#### **Regelingen →zone → verwarmen**

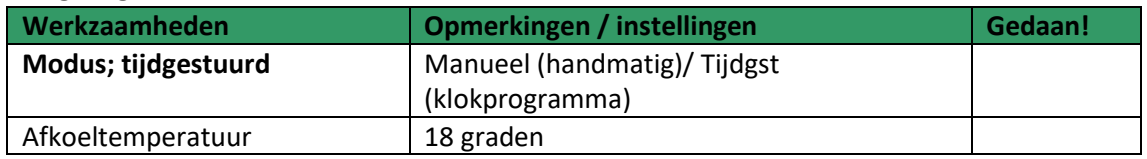

De configuratie is afgesloten. Draag nu de installatie over aan de klant, klik nu op het "?" en laat het gebruikershandboek van de thermostaat zien aan de eindgebruiker.

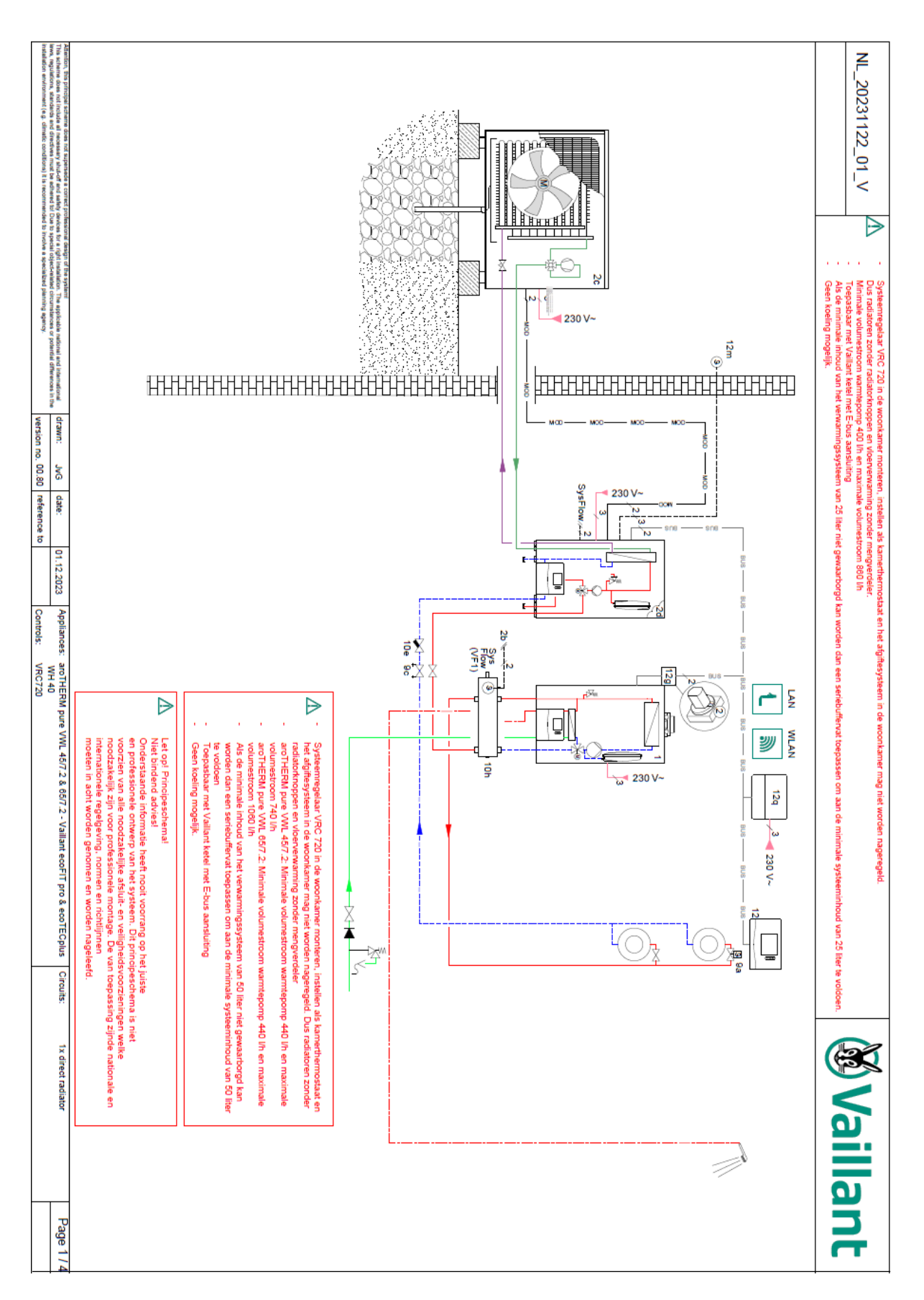

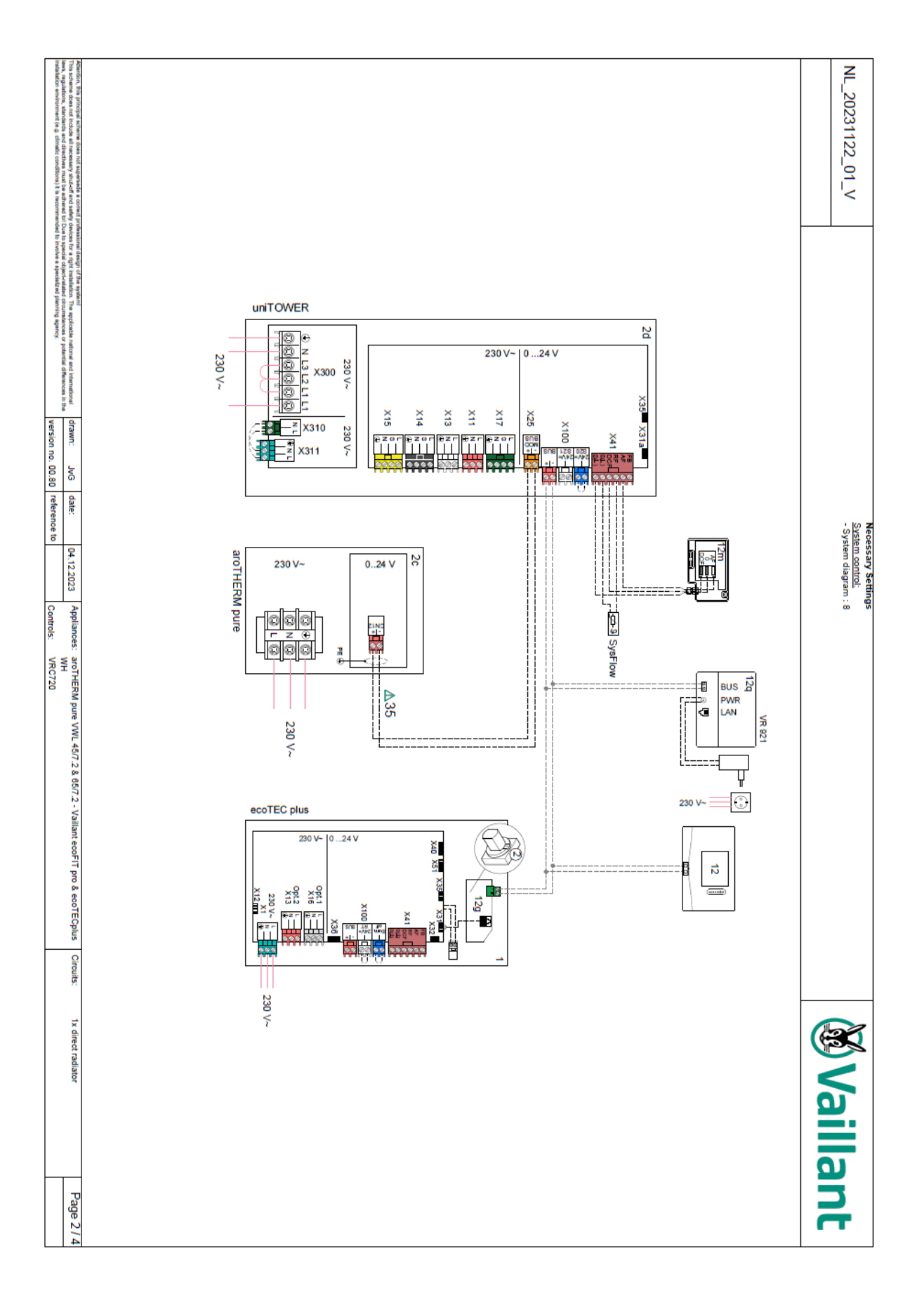

#### Legenda *S*Vaillant Hydraulisch Terugslagklep  $10<sub>c</sub>$ Warmteopwekker  $10d$ Luchtatscheider 1a Hulpverwarming warm water Vullvanger mag magnetietafscheider 10e Hulpverwarming verwarming 1b Zonne-/brijnopvangreservolr<br>Warmtewisselaar  $10t$ Hulpverwarming warm water/verwarming 1c  $10<sub>0</sub>$ Handgestookte vastebrandstorketel  $1<sub>d</sub>$ Open verdeler  $10<sub>h</sub>$ Warmtepomp Fiexibele aansluitingen  $\frac{10!}{11a}$  $_{2a}$ Lucht-/waterwarmteoomp Ventilatorconvecto Lucht-brijnwarmtewisselaar<br>Bultenunit split-warmtepomp  $\overline{2b}$ Zwembad 11b  $2c$ Systeemregelaar<br>Afstandsbediening  $12$ Binnenunit split-warmtepomp 98  $12a$  $\frac{1}{2e}$ Warmtepompultbreidingsmodule<br>Multifunctionele module 2 ult 7  $12<sub>b</sub>$ Module voor passieve koeling  $\frac{21}{3}$  $\frac{120}{120}$ Circulatiepomp warmteopwekker Ultbreidingsmodule<br>Hoofduitbreidingsmodule  $12d$ Circulatiepomp zwembad<br>Koelcircuitpomp ā. 12e<br>12f 3b Bedradingsbox 3c Bollerlaadpomp eBus-koppelaar  $12<sub>0</sub>$  $\overline{3d}$ bronpomp 12ĥ Zonneregelaar 3e<br>3f Circulatiepomp  $\overline{121}$ externe thermostaat CV-pomp  $\frac{12}{12k}$ Scheidingsrelais Circulatiepomp warmtebron 3g Maximaalthermostaat Legionellabevelligingspomp<br>Warmtewisselaar pomp 3h  $\frac{121}{12m}$ Velligheidstemperatuurbegrenzer<br>Buitentemperatuurvoeler  $\overline{\mathbf{3}}$ iffervat  $\frac{4}{5}$  $12n$ Stromingsschakelaar Warmwaterholler monovalent 120 eBus-voeding Warmwaterboller bivalent 5a  $12<sub>D</sub>$ Draadloze ontvangereenheid 5h Gelaagde boller  $\frac{1}{12q}$ Internetgateway Combiboller 5c  $12r$ PV control 5d Multifunctionale boller Hydraulische toren<br>Zonnecollector (thermisch)  $\frac{13}{14a}$ Ventilatietoestel<br>Toevoerluchtultlaat 5ē  $14<sub>b</sub>$ Afvoerfuchtiniaat 7a Warmtepompbrin nvuistation  $14c$ Luchtilter 76 Zonnestation  $14d$ Naverwarmingsregister  $7<sub>c</sub>$ Drinkwaterstation 144 Vorstbeschermingselement 76 Woningstation  $\overline{141}$ Geluiddemper **Hydraulisch blok** 7e 14g<br>14h Smoorklep 7f<br>7g<br>7h -<br>Hydraulische module<br>Warmteloskoppelingsmodule Weerbeschermrooster  $141$ Atvoertuchtbox Warmfewisselaarmodule Luchtbevochtiger  $14$ ä 2-zone-module 14k Luchtontvochtiger Pompgroep<br>Velligheidsventiel  $\frac{71}{8a}$  $141$ Luchtverdeler Luchtverzamelaar<br>Boller-ventilatie-eenheid  $\frac{14m}{15}$ 8b Velligheidskiep drinkwater Velligheldsgroep drinkwateraansluiting<br>Velligheldsgroep drinkwateraansluiting<br>Velligheldsgroep warmteopwekker 8c 86 Bedrading 8e Expansievat verwarming **Buildt** Temperatuurvoeler buffer beneden 8f Expansievat drinkwater BufTopDHW Temperatuurvoeler WW-deel buffer boven 8g Expansievat brijn/zor **ButilitDHW** Temperatuurvoeler WW-deel buffer beneden 8h Zonnevoorschakelvat **BufTopCH** Temperatuurvoeler CV-deel buffer boven Thermische afvoerbevelliging 81 BultiticH Temperatuurvoeler CV-deel buffer beneden q, Klep arzonderlijke ruimte-regeling (thermostatisch/motorisch) C1/C2<br>C0L Vrijgave bollerlading/bufferlading<br>Collectortemperatuurvoeler 96 Zoneventiel 9c Leidingregelkiep **DEM** Externe verwarmingsvraag voor CV-circuit 9d Overstroomklep DHW Bollertemperatuurvoeler 9e<br>9f Omschakelklep drinkwater **DHWBt** Bollertemperatuurvoeler beneden (warmwaterboller) Omschakelklep koeling **EVU** Schakelcontact energlebedrif 9g<br>9h Omschakelkiep Schakelschlast energiebeurijk<br>Aanvoertemperatuurvoeler CV-circuit/zwembadvoeler FS Vul- en aftapkraan **MA** Multifunctionele ultgang Ontluchtingskiep<br>Kapventiel 91 **MF** Multifunctionele ingang<br>Pulsbreedte modulatie signaal voor pomp  $\frac{9}{9k}$ **PWM** Driewegmengkiep PV Interface naar fotovoltalische-ondulator Driewegmengklep koeling 91 **RT** kamerthermostaat Driewegmengklep retourverhoging 9m **SCA** Signaal koeling Thermostaatmengklep SG Interface naar transportnetexploitant Doorstromingsmeter (Taco-Setter) 90 Solar yield Zonneopbrengstvoeler Cascadeklep<br>Thermometer  $\frac{9p}{10a}$ Systeemtemperatuurvoeler<br>Temperatuurvoeler voor een DT regeling SysFlow<br>TD Manometer  $10<sub>b</sub>$ **TEL** Schakelingang voor afstandsbediening TR Scheidingsschakeling met schakelende CV-ketel Meervoudig gebruikte componenten (x) worden doorlopend<br>genummerd (x1, x2, ..., xn). Drinkwater - Warm water - Circulatie warm water CV-retourielding CV-aanvoerleiding  $\overline{\phantom{a}}$ Zonneaanvoer -- Elektrische bedrading Zonneretour Netaansluiting 230/400 V eBUS-verbinding Brijnaanvoer (van bron) Britnretour (naar bron)  $-805-$ Koelingsaanvoe Koelingsretour Koudemiddel dampvormig Koudemiddel vloeibaar Afvoerlucht Bultenlucht Uttaatlucht Lucht Inlaat

## Opmerkingen en beperkingen

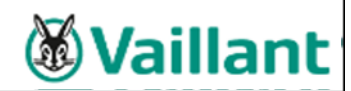

#### Let op! Schematische voorstelling!

- 1 Niet-bindende aanbeveling! De onderstaande informatie vervangt nooit het correcte professionele ontwerp van het systeem. Deze schematische voorstelling toont niet alle uitschakel- en veiligheidsvoorzieningen die nodig zijn voor de professionele installatie. De toepasselijke nationale en internationale wetten en reglementen, normen en richtlijnen moeten worden nageleefd!
- $\overline{2}$ Onder voorbehoud van wijzigingen in de schematische voorstelling! Voor de volledige en/of gedeeltelijke reproductie van dit schema is de voorafgaande schriftelijke toestemming van Vaillant GmbH nodig.
- $\overline{3}$ Tijdens de planning en het ontwerp, de installatie en het latere gebruik van het systeem moeten alle instructies voor de installatie en het
- gebruik die op het toestel, de accessoires en/of alle andere systeemcomponenten van toepassing zijn, worden nageleefd. Vaillant GmbH wijst hierbij uitdrukkelijk elke aansprakelijkheid af voor schadeclaims op eender welke wettelijke grond, met name voor het 4
- schenden van verplichtingen of voor strafbare feiten, en in voorkomende gevallen vorderingen wegens onrechtmatige daad. Deze uitsluiting van aansprakelijkheid geldt niet in geval van wettelijke aansprakelijkheid, opzet of grove nalatigheid, en evenmin bij levensgevaarlijke, lichamelijke verwondingen of gezondheidsschade of bij het schenden van wezenlijke contractuele verplichtingen (fundamentele verplichtingen) indien een contract wordt gesloten met de gebruikers van de schematische voorstelling hieronder. Fundamentele verplichtingen zijn wezenlijke verplichtingen die moeten worden gewaarborgd door het contract in overeenstemming met het onderwerp of<br>doel ervan; wezenlijke contractuele verplichtingen zijn in de eerste plaats onontbeerlij vertrouwt doorlopend op en heeft het recht om op het nakomen van deze verplichtingen te vertrouwen. De aansprakelijkheid voor schadeclaims als gevolg van het schenden van deze wezenlijke contractuele verplichtingen is echter beperkt tot voorspelbare schade in het kader van het betreffende contract, tenzij deze schending een geval is van opzet of grove nalatigheid of bij aansprakelijkheid als gevolg van levensgevaarlijke, lichamelijke verwondingen of gezondheidsschade. De voornoemde bepalingen veranderen niets aan de bewijslast ten nadele van de gebruiker van de schematische voorstelling hieronder.

De volgende lijst bevat verschillende mogelijke instructies en beperkingen. Voor een schema gelden alleen de instructies en beperkingen, die uitdrukkelijk in de kopregel van pagina 1 zijn aangegeven.

- $\mathbf{A}$ 1 Het systeem voldoet niet aan de hygiënische vereisten volgens  $\triangle 17$  Optionele component EN 806-2:2005 (bescherming tegen legionella).
- $\mathbb{A}2$ De functie voor bescherming tegen legionella moet worden ingesteld via de systeemregeling op de ketels.
- Het systeem voldoet alleen aan de hygiënische vereisten  $A3$ volgens EN 806-2:2005 (bescherming tegen legionella) als een elektrische piekverwarmer is ingebouwd of als de systeemtemperatuur >/=60 °C.
- De aansluiting van een geregelde zonne-energie-eenheid is niet Δ4 mogelijk.
- A.5 Monteer de sensor van de veiligheidsthermostaat (veiligheidstemperatuurbewaker) op een geschikte plaats om temperaturen boven 100 °C in het reservoir te vermijden.
- △ 8 De grootte van de spoel van het WW-reservoir moet worden afgestemd op het verwarmingsvermogen van de warmtepomp.
- A.7 Warmtebronopties 0020178458; nummer
- $\triangle$  8 Min. 35 % van het nominale debiet door de referentieruimte zonder temperatuurregelklep in individuele vertrekken.
- A.9 Pomp met IF-module is noodzakelijk.
- $\triangle$  10 Een bijkomende warmteopwekker moet worden geïnstalleerd om  $\triangle$  28  $\triangle 29$ de vereiste temperaturen voor warmwater volgens de bestaande normen en richtlijnen te halen.
- $\triangle$  11 Het WW-reservoir kan niet worden geladen terwijl de verwarming  $\triangle$  31 werkt
- △ 12 Ingangsdebiet voor lading van de boiler (WW en verwarming)  $< 1800$   $V_{\rm H}$
- △ 13 Het debiet van de aangesloten warmteopwekkers moet worden afgestemd op de open verdeler module
- △14 De hulpverwarmer voor CV/WW moet worden beschermd door een autonome veiligheidstemperatuurbewaker
- △15 Maximaal 4 afstandsbedieningen kunnen worden gebruikt.
- △16 De WW-circulatiepomp moet apart worden geïnstalleerd
- 
- △ 18 De cascadeschakeling kan met 2 tot 7 warmteopwekkers worden geconfigureerd.
- △ 19 De cascadeschakeling kan met 2 tot 4 tapwatermodule worden geconfigureerd.
- △ 20 De cascadeschakeling kan met 2 tot 4 zonne-energiemodulen worden geconfigureerd.
- △ 21 Het systeem kan met maximaal 9 gemengde cv-circuits en maximaal 3 functiemodules worden geconfigureerd.
- △ 22 Opties elektrische voedingsspanning: 230 V, 400 V
- △23 De vraag naar warmte heeft een hogere prioriteit dan de automatische koeling. Gebruik tijdprogramma's om parallelle vragen te vermijden
- △ 24 De veiligheidsapparatuur voor boilers voor vaste brandstof moet gepland worden om tanktemperaturen boven 80°C te vermijden.
- A 25 RCD noodzakelijk, indien vereist door de lokale regelgeving.
- △ 26 Ook compatibel met de VRC 700.

 $A27$ 

 $A.30$ 

△ 32

A 33

Vaillant Group Netherlands B.V.

Paasheuvelweg 42 Postbus 23250 1100 DT Amsterdam Telefoon 020 565 92 00 Consumentenservice 020 565 94 20 Serviceteam voor installateurs 020 565 94 40 info@vaillant.nl www.vaillant.n

© Deze handleidingen, of delen ervan, zijn auteursrechtelijk beschermd en mogen alleen met schriftelijke toestemming van de fabrikant vermenigvuldigd of verspreid worden. Technische wijzigingen voorbehouden.